## A3 John Jacob Jingleheimer Schmidt

Cut and paste this program into java. Follow the instructions in the comments. Here is the "Banana Split" code from worksheet 5 to help you.

```
String b = "Banana Split";
System.out.println (b.length ());
System.out.println (b.charAt (3));
System.out.println (b.charAt (b.length () - 1));
System.out.println (b.replace ('a', 'g'));
System.out.println (b.toUpperCase ());
System.out.println (b.toLowerCase ());
System.out.println ((int) (b.charAt (0)));
```

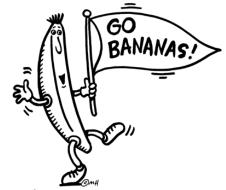

## **Starter Code**

```
public class JohnJacob
    public static void main (String args[])
        new JohnJacob ();
   public JohnJacob()
        String jj = "John Jacob Jingleheimer Schmidt";
        //1. print all capitals
        //2. print all lowercase
        //3. replace a with @
        //4. replace e with #
        //5. replace i with ^
        //6. replace o with +
        //7. replace u with &
        //8. print out the 2nd character
        //9. print out the 3rd character
        //10. print out the 8th character
        //11. print out the last character
        //12. print out the 2nd last character
        //13. print out the middle character
        //14. print out the length
        //15. print out the length/2
        //16. print out the ASCII value of the 5th character
        //17. print out the ASCII value of the 11th character
        //18. print out the ASCII value of the 15th character
```